# GE3 Computer Science C and C ++ Lecture series *for*

### B.SC 3rd semester *by*

**Subhadip Mukherjee**

**Department of computer science Kharagpur College**

**LECTURE 14**

### Object-Oriented Programming Introduction to Classes

- Class Definition
- Class Examples
- Objects
- Constructors
- Destructors

### **Class**

- The class is the cornerstone of C++
	- It makes possible encapsulation, data hiding and inheritance
- Type
	- Concrete representation of a concept
		- Eg. **float** with operations like -, \*, + (math real numbers)
- Class
	- A user defined type
	- Consists of both data and methods
	- Defines properties and behavior of that type
- Advantages
	- Types matching program concepts
		- Game Program (Explosion type)
	- Concise program
	- Code analysis easy
	- Compiler can detect illegal uses of types
- Data Abstraction
	- Separate the implementation details from its essential properties

### Classes & Objects

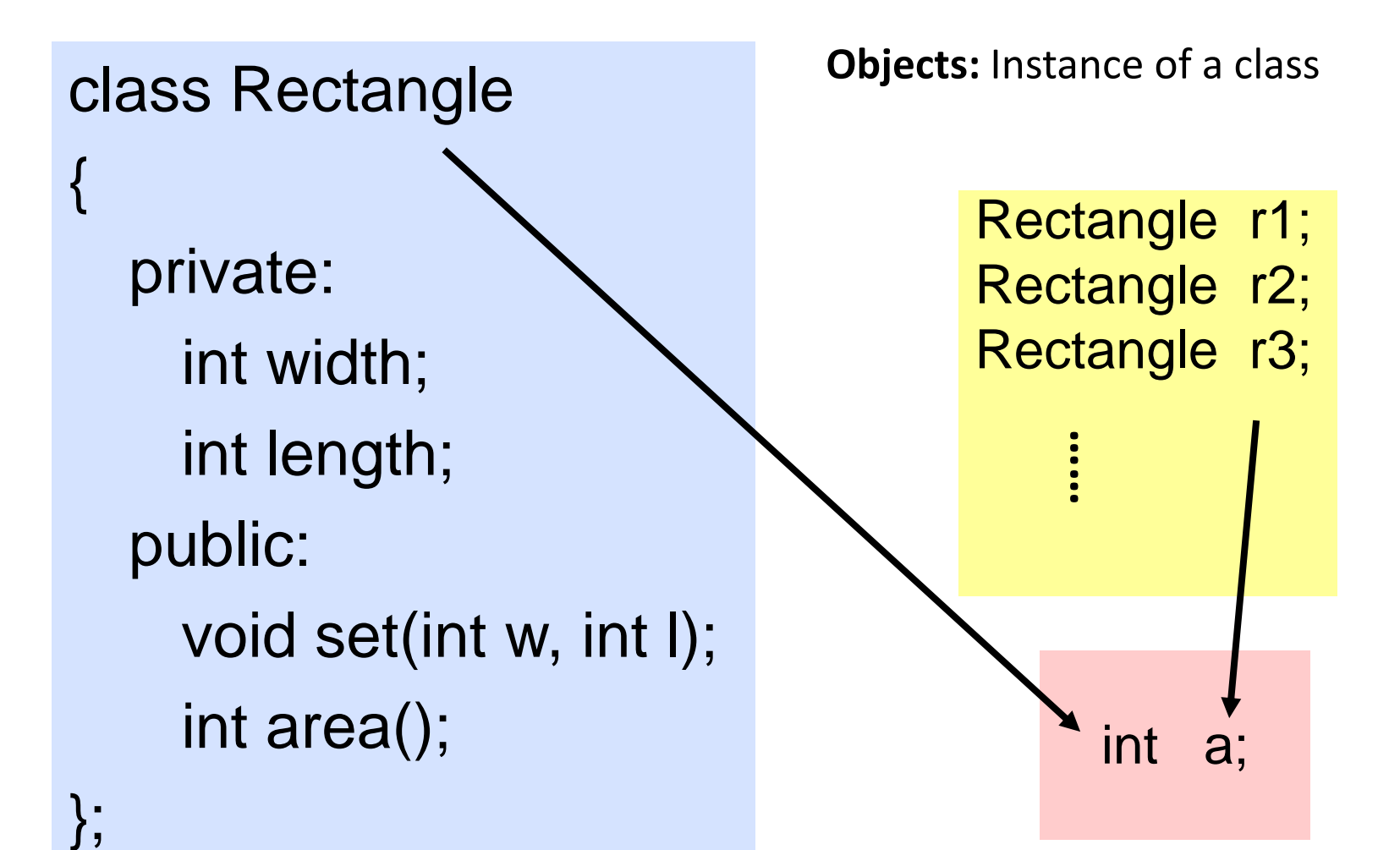

# Define a Class Type

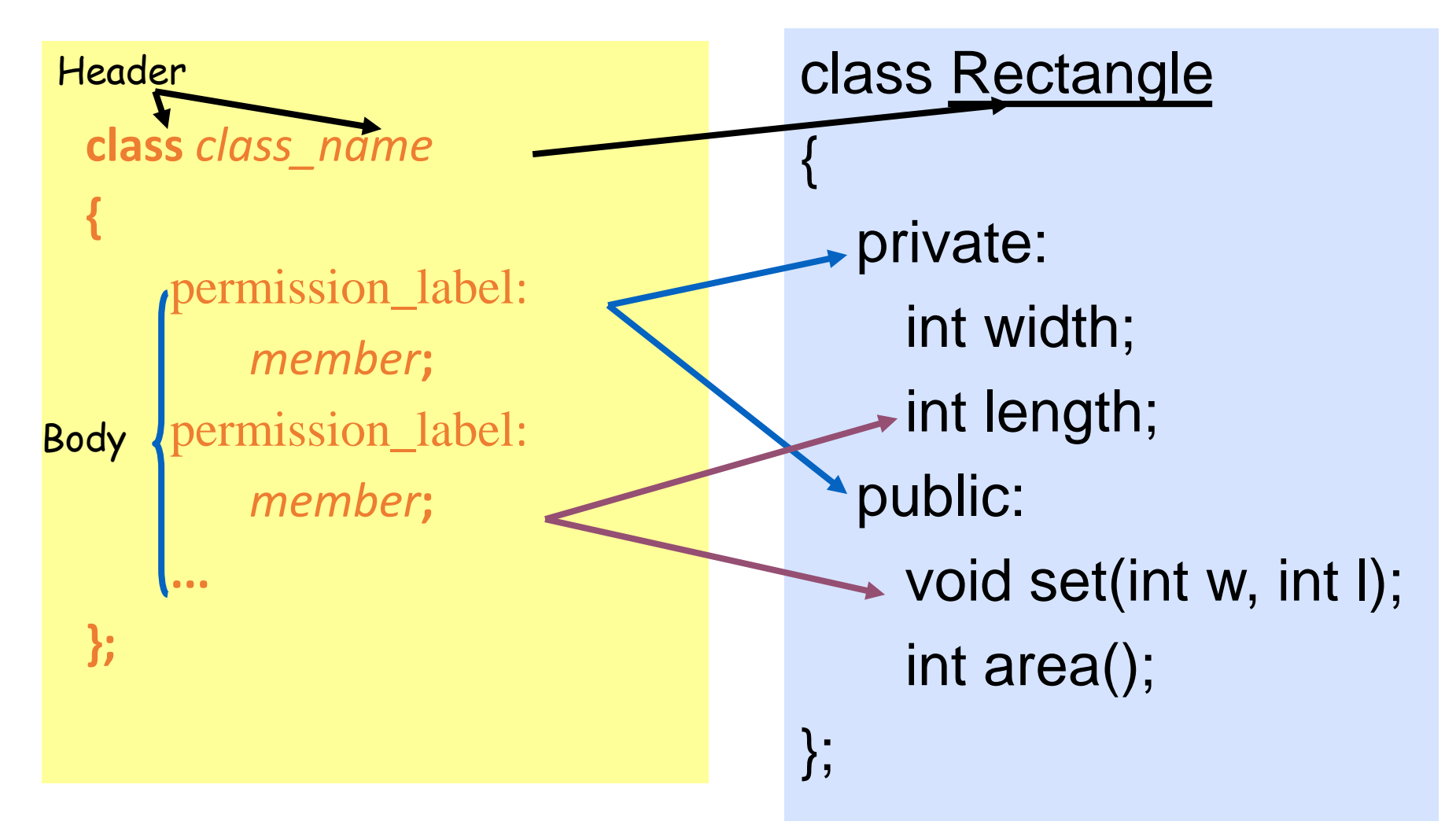

# Class Definition Data Members

- Can be of any type, built-in or user-defined
- *non-static* data member
	- Each class object has its own copy
- *static* data member
	- Acts as a global variable
	- One copy per class type, e.g. counter

### Static Data Member

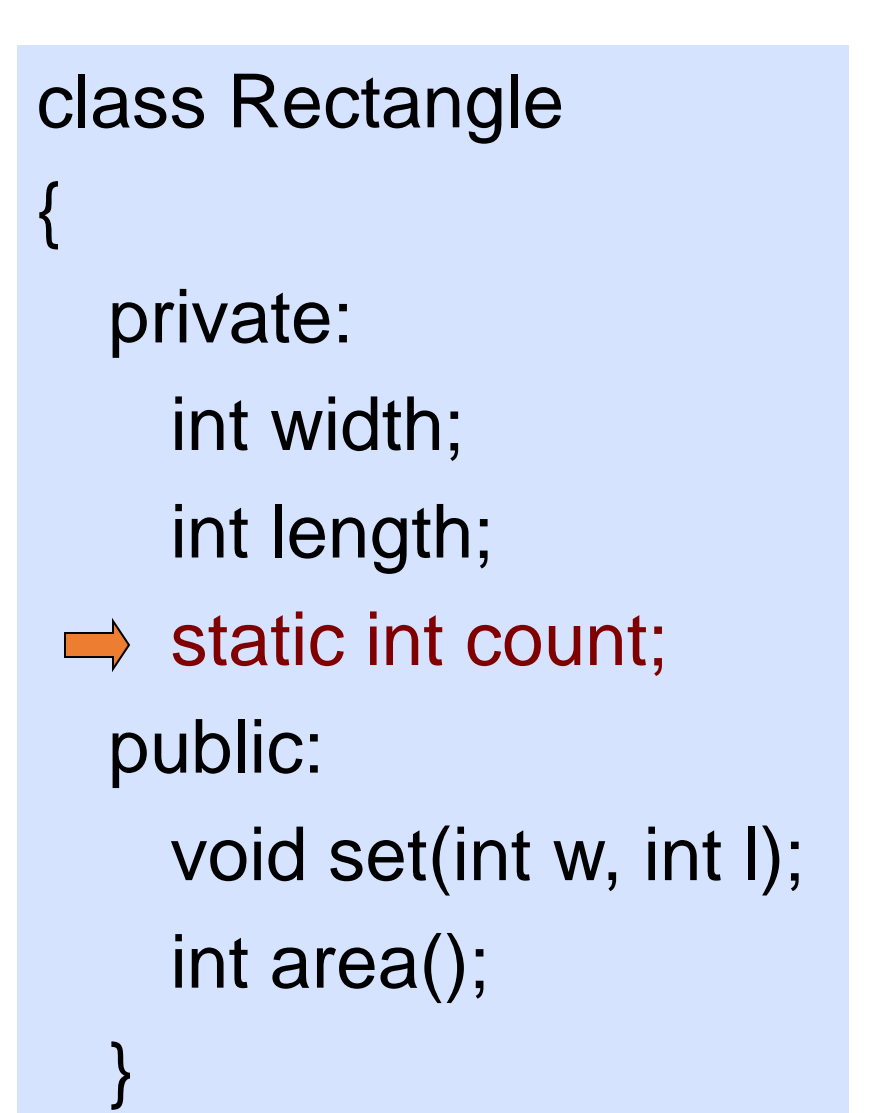

Rectangle r1; Rectangle r2; Rectangle r3;

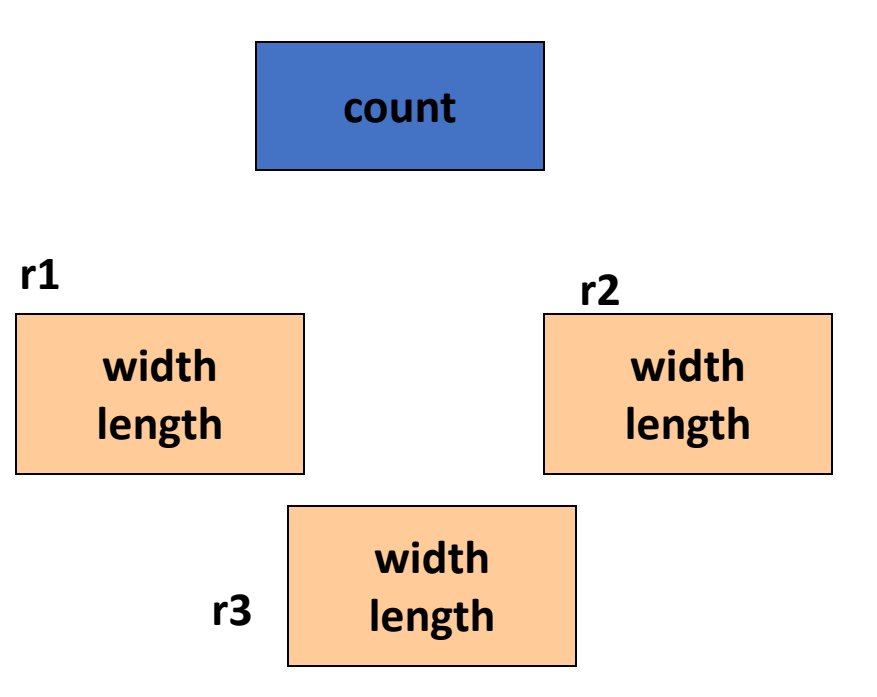

## Class Definition Member Functions

- •Used to
	- access the values of the data members (**accessor**)
	- perform operations on the data members (**implementor**)
- •Are declared inside the class body
- Their definition can be placed inside the class body, or outside the class body
- Can access both public and private members of the class
- Can be referred to using dot or arrow member access operator

# Define a Member Function

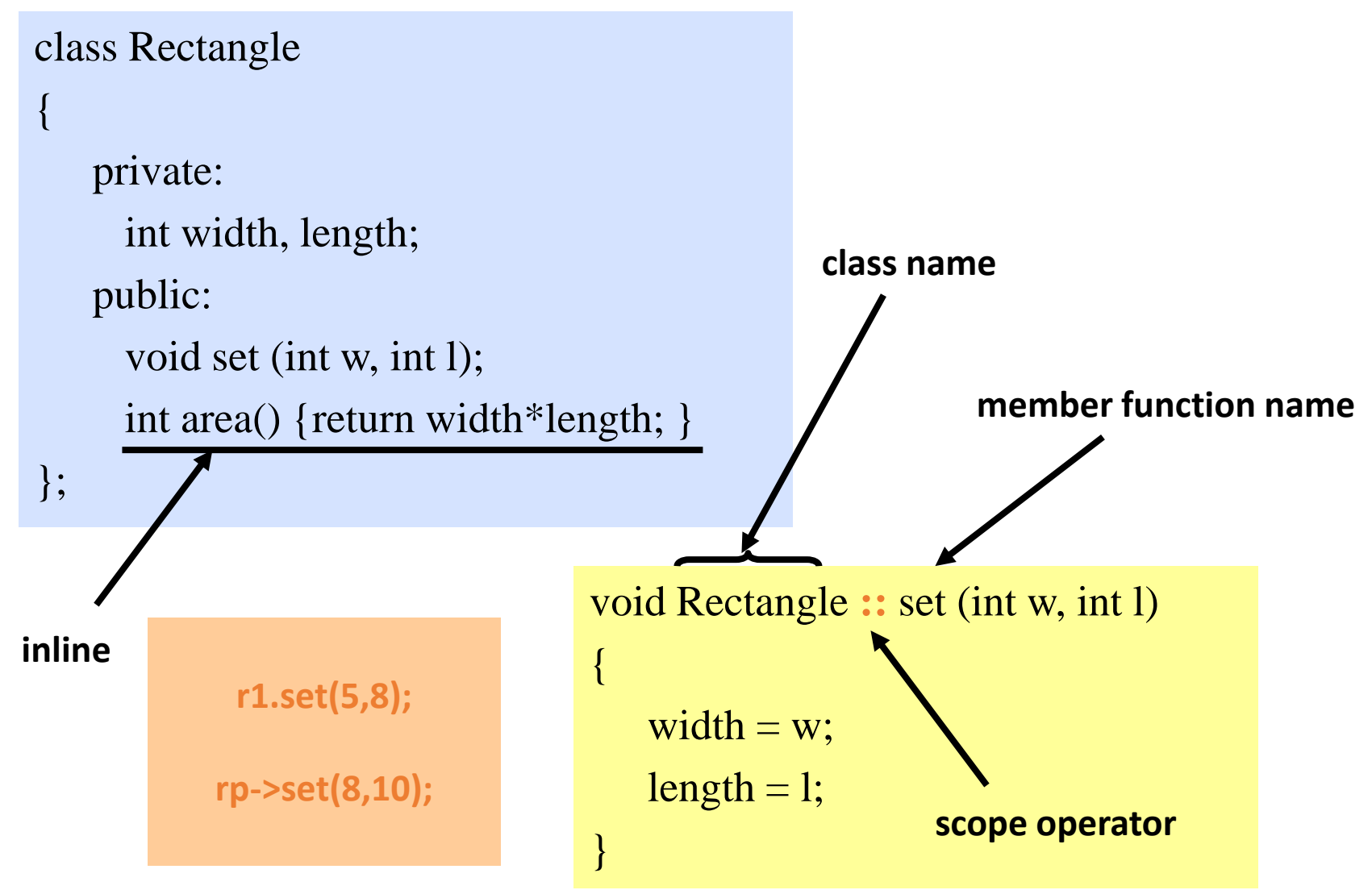

## Class Definition Member Functions

- **const** member function
	- declaration
		- *return\_type func\_name* (*para\_list*) const;
	- definition
		- *return\_type func\_name* (*para\_list*) const { … }
		- *return\_type class\_name* :: *func\_name* (*para\_list*) const { … }
	- Makes no modification about the data members (safe function)
	- It is illegal for a const member function to modify a class data member

## Const Member Function

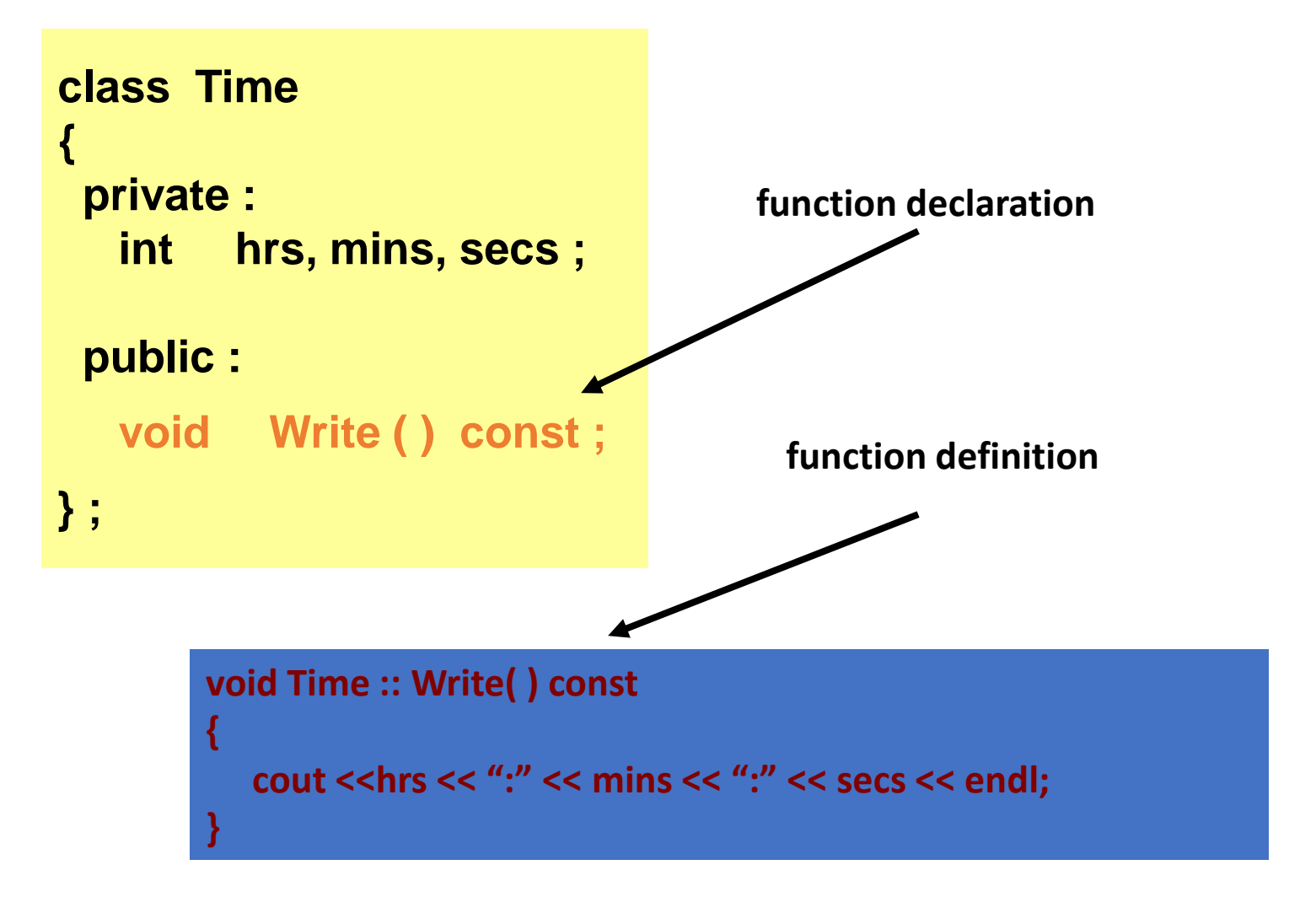

# Class Definition - Access Control

### •Information hiding

- To prevent the internal representation from direct access from outside the class
- •Access Specifiers
	- public
		- may be accessible from anywhere within a program
	- private
		- may be accessed only by the member functions, and friends of this class
	- protected
		- acts as public for derived classes
		- behaves as private for the rest of the program

## Class Definition Access Control

- The default access specifier is *private*
- The data members are usually private or protected
- •A **private** member function is a helper, may only be accessed by another member function of the same class (exception *friend* function)
- The **public** member functions are part of the *class interface*
- Each access control section is optional, repeatable, and sections may occur in any order

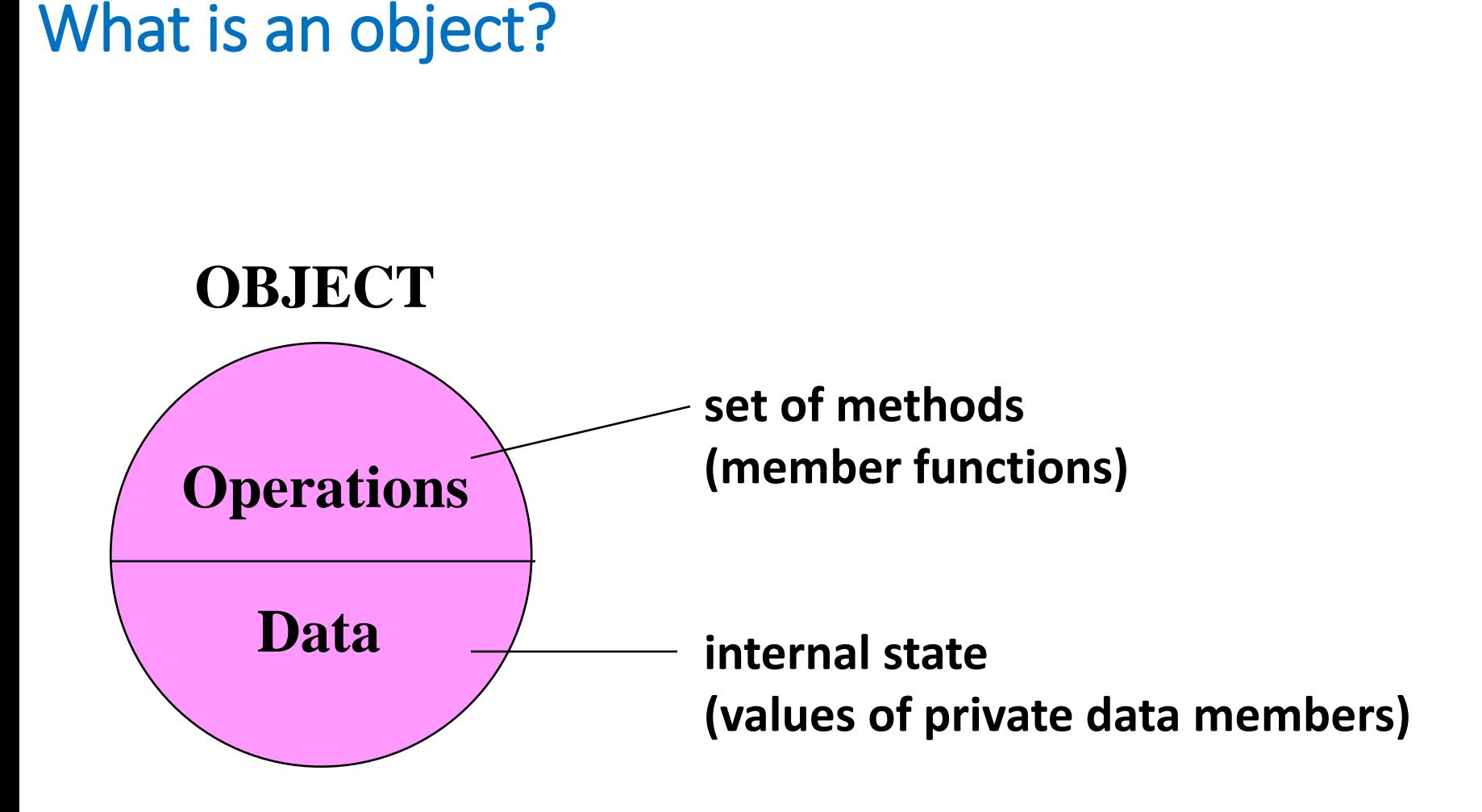

## class Rectangle {<br>} private: int width; int length; public: void set(int w, int l); int area();

};

# main() Rectangle r1;

Rectangle r2;

{

}

r1.set(5, 8); cout<<r1.area()<<endl;

r2.set(8,10); cout<<r2.area()<<endl;

## **Another Example**

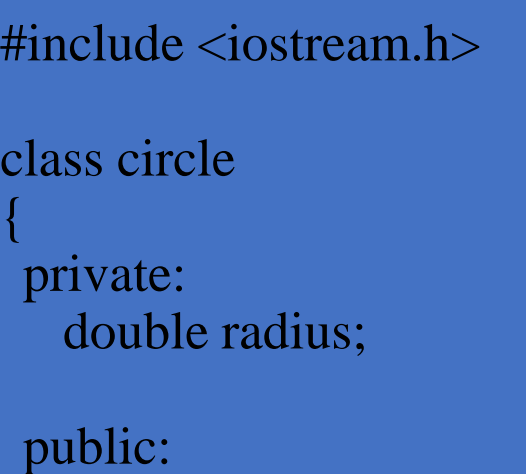

void store(double); double area(void); void display(void);

```
// member function definitions
void circle::store(double r)
{
  radius = r;
}
double circle::area(void)
{
  return 3.14*radius*radius;
}
void circle::display(void)
{
  cout << "r = " << radius << endl;
}
```
};

```
int main(void) {
  circle c; // an object of circle class
  \text{c.store}(5.0);cout << "The area of circle c is "<< c.area() << endl;
  c.display();
}
```
class Rectangle { private: int width; int length; public: void set(int w, int l); int area();

};

**r1 is statically allocated**

main() { Rectangle r1;  $\Rightarrow$  r1.set(5, 8); }

> **width width = 5 length length = 8r1**

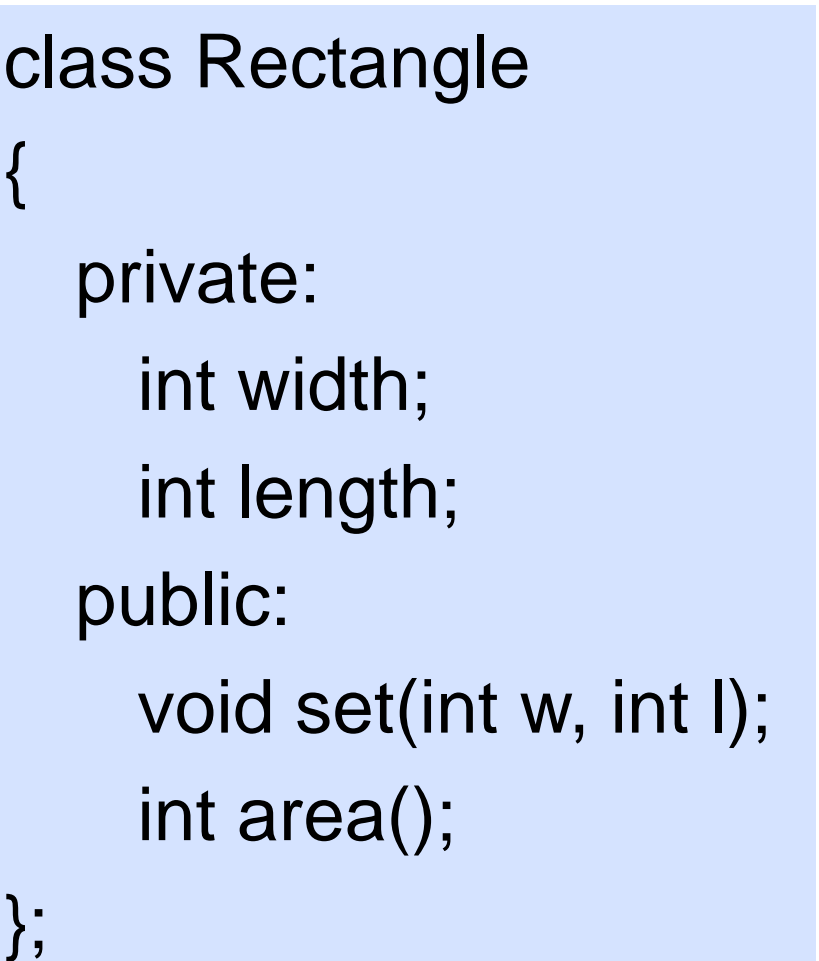

**r2 is a pointer to a Rectangle object**

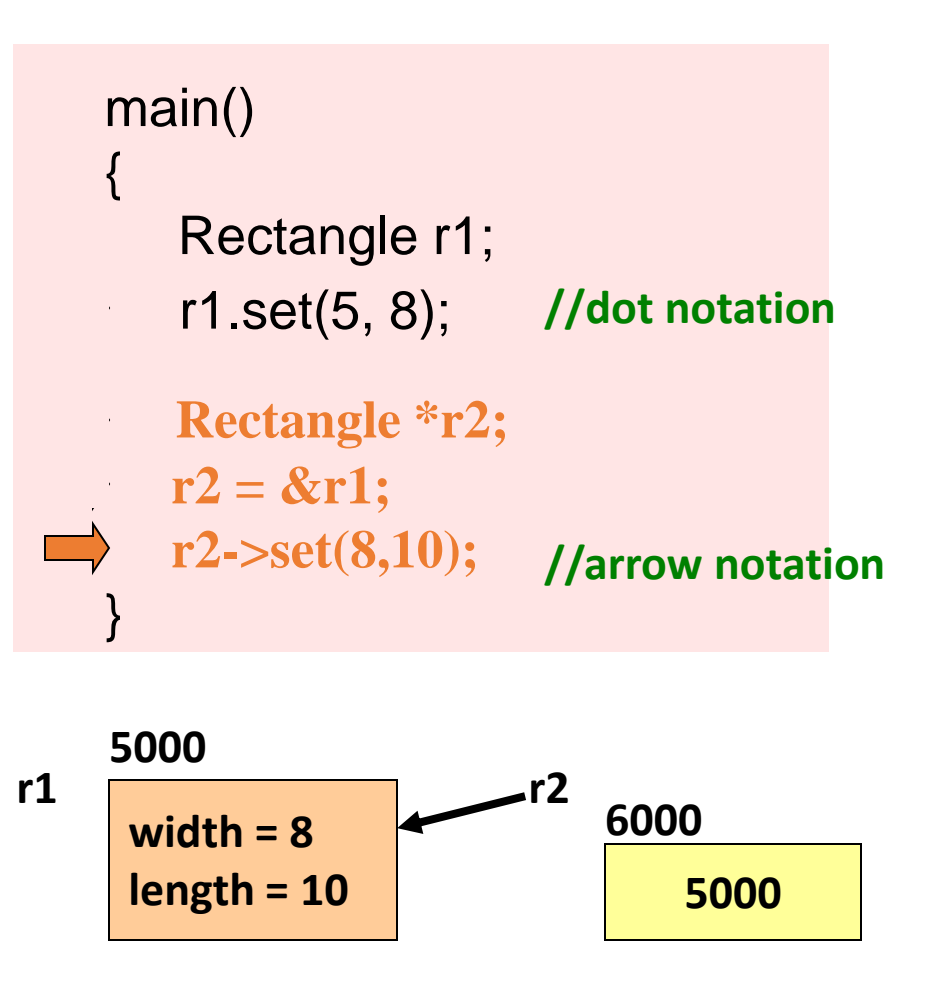

class Rectangle { private: int width; int length; public: void set(int w, int l); int area();

};

### **r3 is dynamically allocated**

```
main()
\{Rectangle *r3;
   r3 = new Rectangle();r3->set(80,100); //arrow notation
    delete r3;
\Rightarrow r3 = NULL;
}
 r3
     6000
          >set(80,100); //arrow notation<br>ete r3;<br>: NULL;<br>0
```
**NULL** 

```
\#include \leq \leq \leq \leq \leq \leq \leq \leq \leq \leq \leq \leq \leq \leq \leq \leq \leq \leq \leq \leq \leq \leq \leq \leq \leq \leq \leq \leq \leq \leq \leq \leq \leq \leq \leq \leqclass circle
{
 public:
         double radius;
};
```
### **int main()**

**{**

**}**

### **1. By Assignment**

- Only work for public data members
- No control over the operations on data members

**circle c1;** // Declare an instance of the class circle **c1.radius = 5;** // Initialize by assignment

 $\#$ include  $\lt$ iostream.h $>$ 

class circle

{ private: double radius;

public: void set (double r)  ${radius = r; }$ double get\_r () {return radius;}

### **2. By Public Member Functions**

#### };

**int main(void) { circle c;**  $\frac{1}{2}$  // an object of circle class **c.set(5.0);** // initialize an object with a public member function **cout << "The radius of circle c is " << c.get\_r() << endl;**  // access a private data member with an accessor **}**

```
class Rectangle
{
  private:
    int width;
    int length;
  public:
    void set(int w, int l);
    int area();
```
}

**r2 is a pointer to a Rectangle object**

```
main()
{
   Rectangle r1;
   r1.set(5, 8);
   Rectangle *r2;
  r2 = &r1;
   r2->set(8,10);
//arrow notation
}
                   //dot notation
```
**r1 and r2 are both initialized by public member function set**

#### class Rectangle

{

}

private: int width; int length; public: Rectangle(); Rectangle(const Rectangle &r); Rectangle(int w, int l); void set(int w, int l); int area();

### **3. By Constructor**

- Default constructor
- Copy constructor
- Constructor with parameters

**There is no return type Are used to initialize class data members Have the same name as the class They are publicly accessible They have different signatures**

#### class Rectangle

{

};

private: int width; int length; public: void set(int w, int l); int area();

When a class is declared with no constructors, the compiler automatically assumes default constructor and copy constructor for it.

• Default constructor

Rectangle :: Rectangle() { };

• Copy constructor

{

};

Rectangle :: Rectangle (const Rectangle & r)

width =  $r$ .width; length =  $r$ .length;

### class Rectangle

{

}

private: int width; int length; public: void set(int w, int l); int area();

• Initialize with default constructor

Rectangle r1; Rectangle \*r3 = new Rectangle();

• Initialize with copy constructor

Rectangle r4; r4.set(60,80);

Rectangle  $r5 = r4$ ; Rectangle r6(r4);

Rectangle  $r = new Rectangle(r4)$ ;

#### class Rectangle

{

}

private: int width; int length; public: Rectangle(int w, int l) {width =w; length=l; } void set(int w, int l); int area();

If any constructor with any number of parameters is declared, no default constructor will exist, unless you define it.

Rectangle r4; // error

• Initialize with constructor

Rectangle r5(60,80);

Rectangle \*r6 = new Rectangle(60,80);

class Rectangle

 $\{$ 

}

private: int width; int length; public: Rectangle(); Rectangle(int w, int l); void set(int w, int l); int area();

### **Write your own constructors**

Rectangle :: Rectangle() { width  $= 20$ ;  $length = 50;$ };

Rectangle  $*r7$  = new Rectangle();

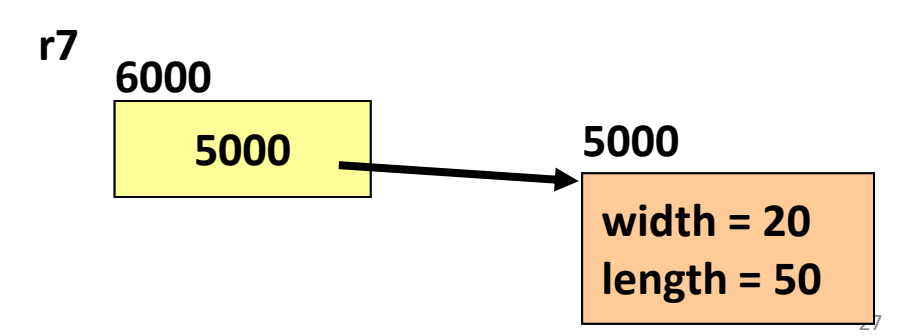

#### class Account

 $\{$ 

}

{

};

### private:

- char \*name;
- double balance;
- unsigned int id;
- public:
	- Account();
	- Account(const Account &a); Account(const char \*person);

#### Account :: Account()

```
name = NULL; balance = 0.0;
id = 0;
```
#### **With constructors, we have more control over the data members**

```
Account :: Account(const Account &a)
```

```
name = new char[strlen(a.name) + 1];strcpy (name, a.name);
   balance = a.balance;id = a.id;};
```
Account :: Account(const char \*person)

```
name = new char[strlen(person)+1];strcpy (name, person);
balance = 0.0;
id = 0;
```

```
};
```
{

{

# Thank You